## **О предоставлении государственных услуг в электронном виде**

Доводим до сведения юридических лиц и индивидуальных предпринимателей, в настоящее время **предоставление государственных услуг возможно и в электронном виде** посредством информационнотелекоммуникационной сети «Интернет» **на портале государственных услуг.**

Заявители (юридические лица и индивидуальные предприниматели) имеют возможность получить полную и достоверную информацию о порядке предоставления государственных услуг предоставляемых Управлением Роспотребнадзора по Костромской области, а также получить информацию о регистрации в соответствующих реестрах.

## **Преимущества получения государственных услуг в электронном виде:**

• предоставление заявления установленной формы на бумажном носителе не требуется;

• временная (круглосуточная) и территориальная доступность;

• возможность получения информации о ходе предоставления государственной услуги;

• исключение необходимости предоставления документов, имеющихся в распоряжении других государственных органов;

• отсутствие необходимости ожидания в очереди.

## **Перечень государственных услуг, доступных для получения в электронном виде**

**1. Регистрация уведомления о начале осуществления отдельных видов предпринимательской деятельности** в электронном виде проводится через Единый портал государственных и муниципальных услуг **[www.gosuslugi.ru](http://www.gosuslugi.ru/)**.

Для этого на Портале государственных услуг необходимо создать «Личный кабинет» путем регистрации.

Далее зайти на него под своим логином и паролем. Через закладку «Органы власти» необходимо пройти по ссылке «Федеральная служба по надзору в сфере защиты прав потребителей и благополучия человека» на страничку «Услуг», предоставляемых Роспотребнадзором в электронном виде.

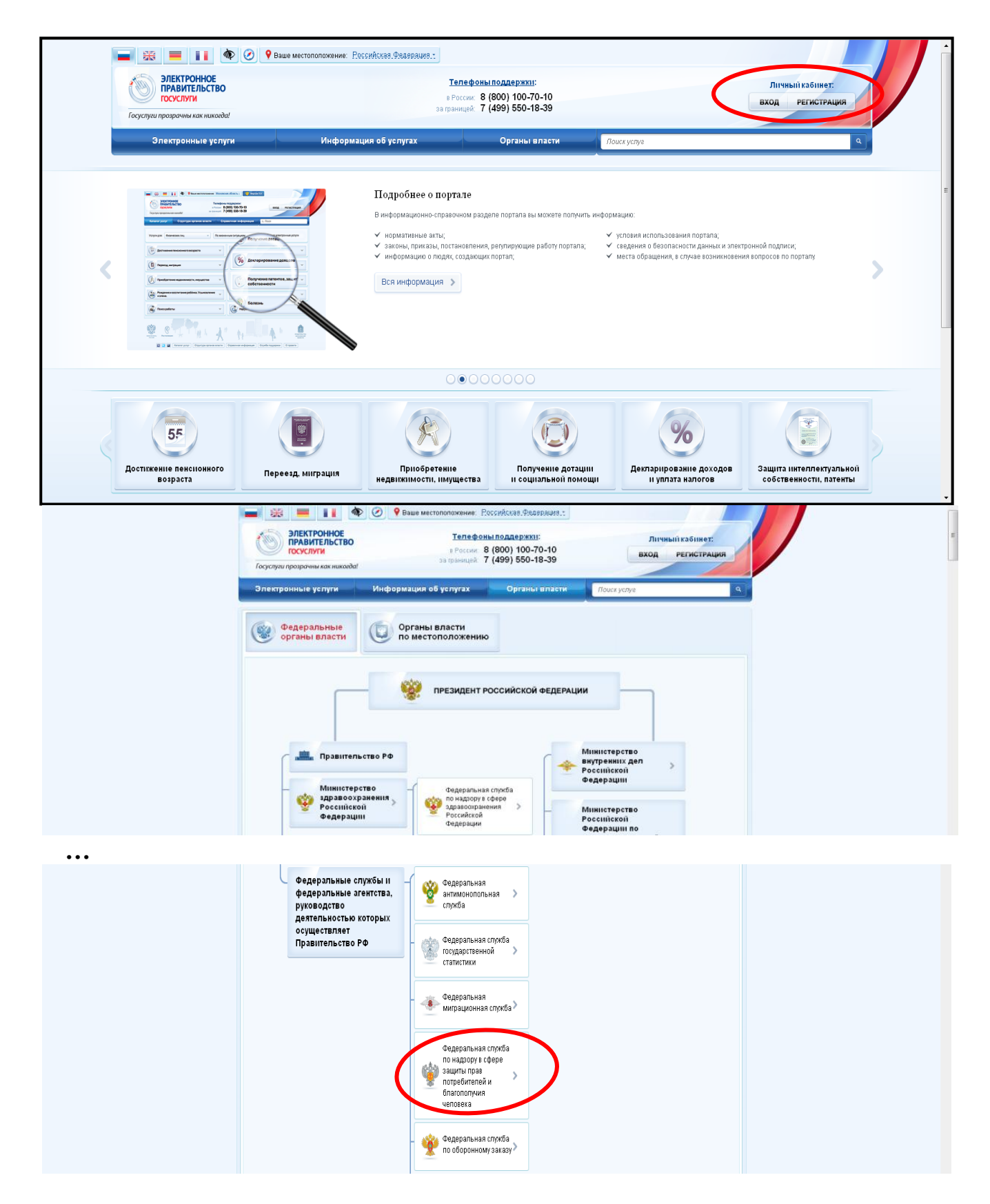

После чего следует обратиться к ссылке «Осуществление приема и учета уведомлений о начале осуществления юридическими лицами и индивидуальными предпринимателями отдельных видов работ и услуг по перечню, утвержденному Правительством Российской Федерации от 16 июля 2009 г. № 584».

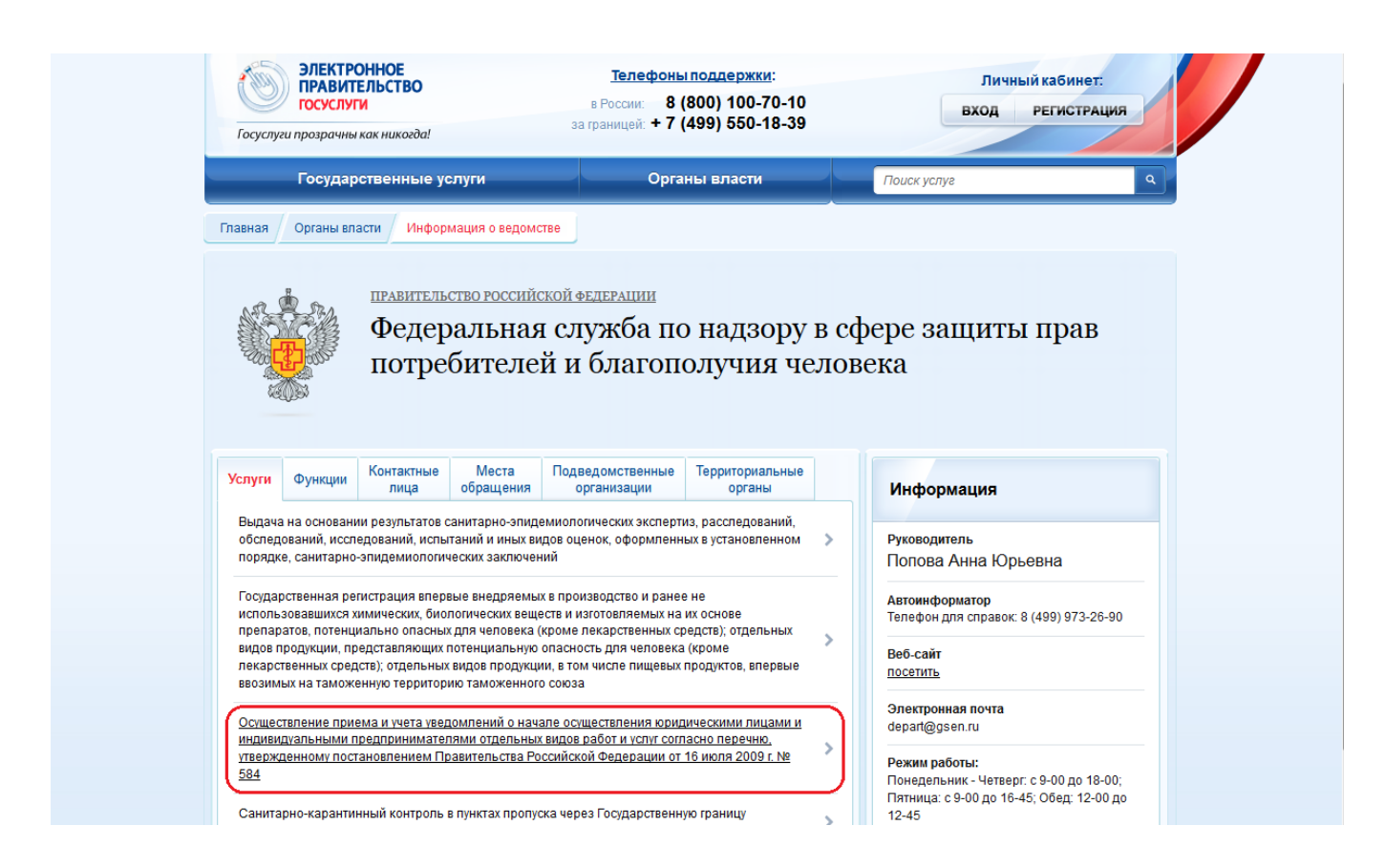

Далее нужно выбрать необходимую Вам услугу:

 Внесение изменений в реестре уведомлений о начале осуществления юридическими лицами и индивидуальными предпринимателями отдельных видов работ и услуг согласно перечню, утвержденному постановлением Правительства Российской Федерации от 16 июля 2009 г. № 584

 *или*

 Регистрация в реестре уведомлений о начале осуществления юридическими лицами и индивидуальными предпринимателями отдельных видов работ и услуг согласно перечню, утвержденному постановлением Правительства Российской Федерации от 16 июля 2009 г. № 584

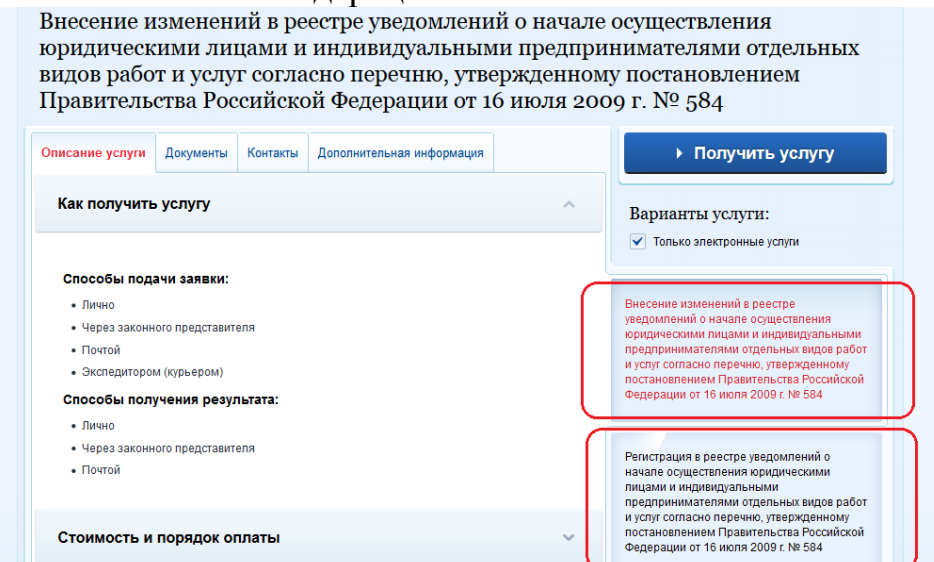

И пройти по ссылке «Получить услугу».

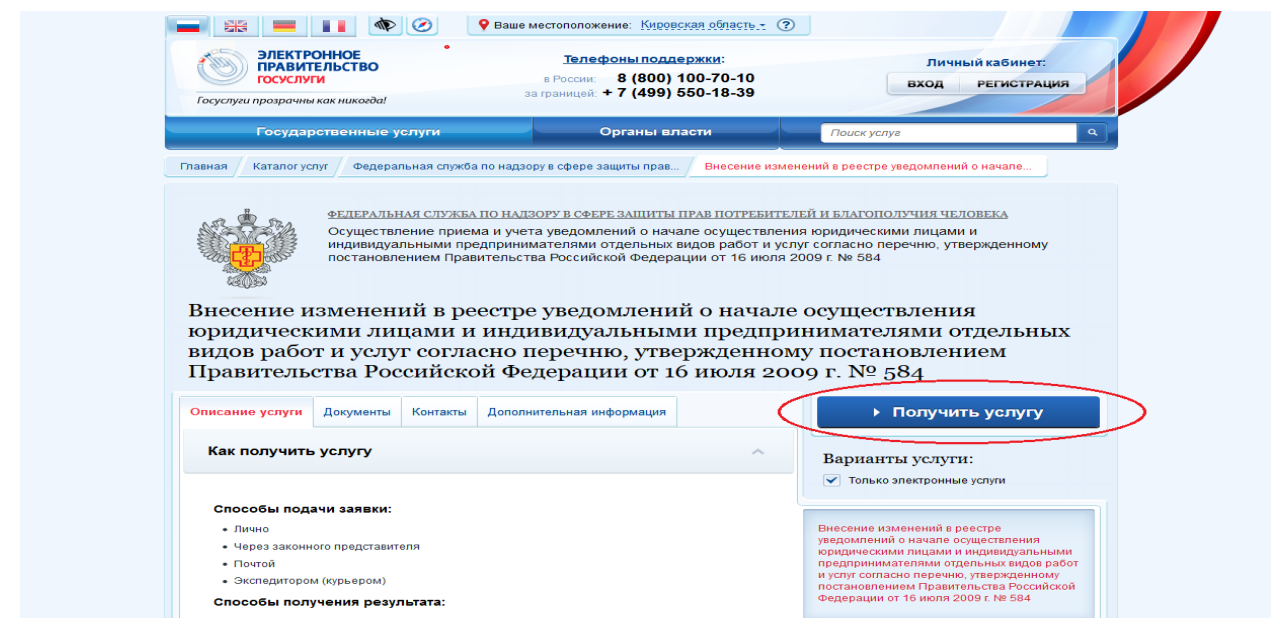

Далее от Вас потребуется войти в Личный кабинет на Портале государственных услуг, если Вы не сделали этого ранее. После чего Вам откроется форма, которую нужно заполнить по шагам:

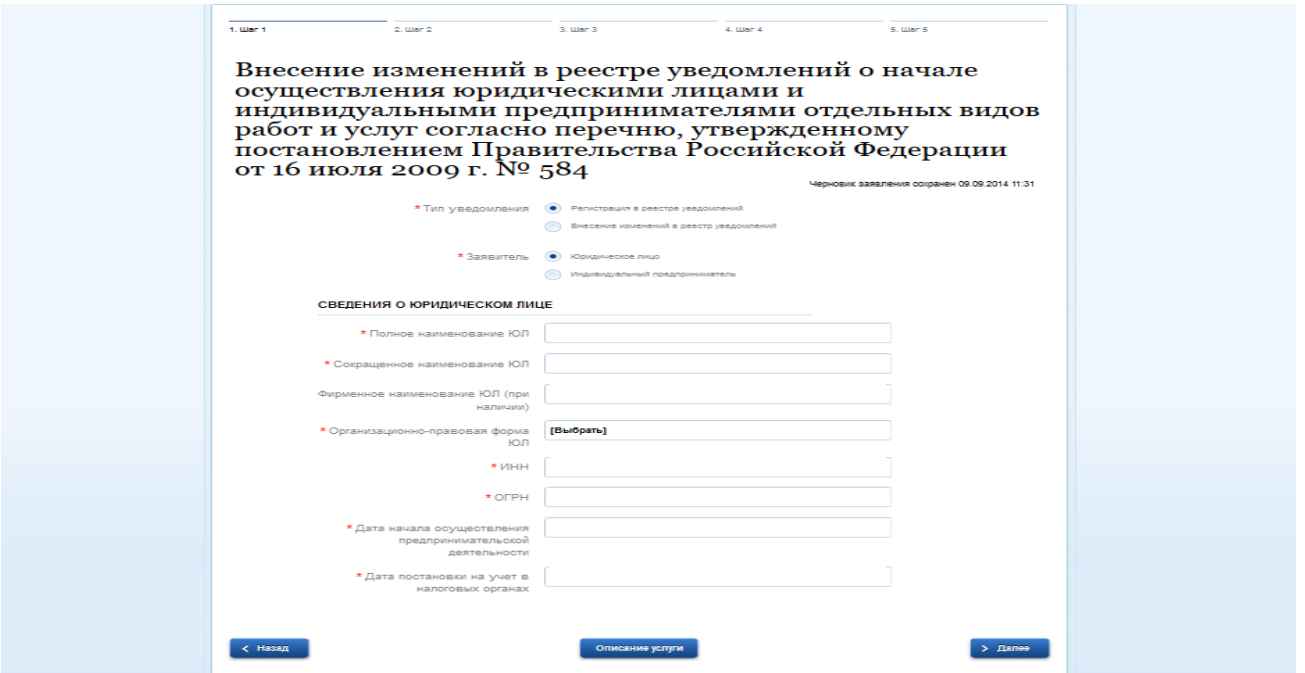

Направление уведомлений в электронном виде значительно упрощает для заявителей процедуру подачи уведомления и получения информации о регистрации уведомления в Реестре уведомлений о начале осуществления отдельных видов предпринимательской деятельности.

**2.** Также в настоящее время заявитель имеет возможность подать через Единый портал государственных и муниципальных услуг (функций) заявление и необходимый для оказания данной государственной услуги **по выдаче на основании результатов санитарно-эпидемиологических экспертиз,** 

**расследований, обследований, исследований, испытаний и иных видов оценок, оформленных в установленном порядке, санитарно-эпидемиологических заключений** пакет документов в электронном виде.

**3.** Хозяйствующим субъектам доступна возможность подачи заявлений и документов через Единый портал государственных и муниципальных услуг (функций) для получения государственных услуг Роспотребнадзора по **лицензированию отдельных видов деятельности, а именно деятельности в области использования возбудителей инфекционных заболеваний человека и животных (за исключением случая, если указанная деятельность осуществляется в медицинских целях) и генно-инженерномодифицированных организмов III и IV степеней потенциальной опасности, осуществляемой в замкнутых системах и деятельности в области использования источников ионизирующего излучения (генерирующих) (за исключением случая, если эти источники используются в медицинской деятельности)**.

**4.** Через Единый портал государственных и муниципальных услуг (функций) доступна возможность подачи заявлений и документов по **государственной регистрации впервые внедряемых в производство и ранее не использовавшихся химических, биологических веществ и изготовляемых на их основе препаратов, потенциально опасных для человека (кроме лекарственных средств); отдельных видов продукции, представляющих потенциальную опасность для человека (кроме лекарственных средств); отдельных видов продукции, в том числе пищевых продуктов, впервые ввозимых на таможенную территорию Таможенного союза**.